# BOLDERSounds

## **EXs160**

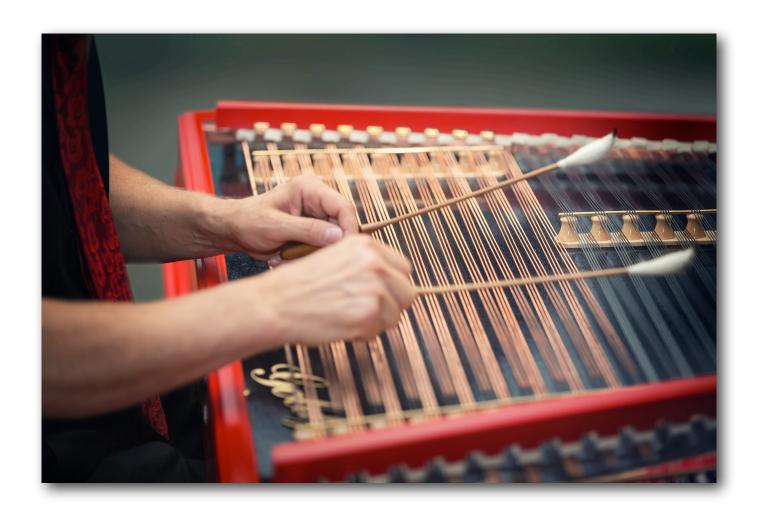

# **Cimbalom**

**Owner's Manual** 

KRONOS Music Workstation

#### Overview

Welcome to the first sampled instrument from the Bolder Sounds *Hammered Dulcimer Trilogy*: **Cimbalom** 

The Cimbalom library features 15 Kronos programs. Each program has a KARMA GE assigned to it with 4 scenes to choose from. At program 000 - we begin with a full version of the instrument that includes all articulations. From there each component of the Cimbalom is presented as a separate program. Following that we have the Cimbalom presented in a layered manner with other ROM samples from the Kronos.

I find having each component of the instrument as a separate program to be useful when working with the Kronos sequencer. Why would you want to have a Cimbalom program with just the mezzo forte samples? Simply because they have a different tonal character than the forte samples, and it may be just the sound you are looking for.

### Sampled Articulations

The Cimbalom was chromatically sampled with *forte* and *mezzo forte* samples. Also included are samples created with a *damper pedal* for a muted effect as well as *rolled* sampled articulations. The *rolls* are the same as tremolo technique.

\* Also included is a wave sequence called *Cimbalom Damper/Rolls*. This wave sequence will be automatically loaded into wave sequence bank USER-GG when you load the Cimbalom.PCG file into your Kronos.

### **Demo Sequences**

In your download is a demo .SNG file with two demo sequences which can be loaded with your sounds called **Cimbalom - Demos.SNG**. The demo entitled *Catari*, is a traditional Italian folk song. The second demo was created almost entirely with KARMA GE's.

#### About the Cimbalom

The Cimbalom is a musical instrument of the Hungarian Gypsies, and may be traced back in history to the Orient and the Middle East. An early known version of this instrument in Arabia was called the *Kannun*. Today an instrument in wide use of this same family is the Hammered Dulcimer. The largest of these instruments is the Cimbalom. It is the national musical instrument of Hungary and is used in the Classical and Folk Music as frequently as Piano.

The Cimbalom may be described as a 125 stringed instrument on a soundbox, mounted on removable legs. Its tonal character is a cross between the piano and the harp with a

range of 4.5 octaves. The instrument is played by striking the strings with 8-inch long wooden or metal mallets (wooden in this case). The two carved wooden sticks are wrapped with cotton, wool or leather creating sounds that range from bright to very soft or the tips of the mallets can be left bare, creating a sound similar to that of a banjo .Two damper bars and a foot pedal help to control the sounding vibrations of the Cimbalom. The Instrument stands about 3 feet high on its removable legs and weighs about 150 to 175 pounds. The strings are like piano wires but custom made to fit the instrument. Music from classical to gypsy and jazz to rock can be played on the Cimbalom.

## Cimbalom Kronos Program List

| Program | Name                     |
|---------|--------------------------|
| U-G000  | Cimbalom SW1=Toggle JS+Y |
| U-G001  | Cimbalom mf JS+Y=Rolls   |
| U-G002  | Cimbalom 2 JS+Y=Damper   |
| U-G003  | Cimbalom mf 2 JS+Y=Rolls |
| U-G004  | Cimbalom f               |
| U-G005  | Cimbalom mf              |
| U-G006  | Cimbalom Damper          |
| U-G007  | Cimbalom Rolls           |
| U-G008  | Cimbalom Ensemble        |
| U-G009  | Cimbalom + Choir         |
| U-G010  | Cimbalom + Strings       |
| U-G011  | Cimbalom + Pad           |
| U-G012  | Cimbalom + Glass         |
| U-G013  | Cimbalom + Spectra       |
| U-G014  | Fretless Bass+ Cimbalom  |

### **Cimbalom Program Notes**

Program 000 - Cimbalom SW1=Toggle JS+Y features the Cimbalom's forte and mezzo forte samples velocity-switched layers in OSC1. The rolls are assigned to OSC2 and can be triggered by the joystick in the +Y direction. Engaging SW1 changes the JS+Y to then select the dampened samples of the Cimbalom. This one program includes all the sampled articulations.

*Program 001* - **Cimbalom mf JS+Y=Rolls** uses only the Cimbalom's mezzo forte samples while movement of the joystick in the +Y directions triggers the roll samples.

*Program 002* - **Cimbalom 2 JS+Y=Damper** uses the Cimbalom's forte and mezzo forte samples velocity-switched layers in OSC1 while movement of the joystick in the +Y directions triggers the dampened samples.

*Program 003* - **Cimbalom mf 2 JS+Y=Rolls** is the same as the above program yet it only uses the mezzo forte Cimbalom samples.

*Program 004* - **Cimbalom f** samples is a very simple program utilizing only the forte samples of the Cimbalom.

*Program 005* - **Cimbalom mf** is another very simple program utilizing only the mezzo forte samples of the Cimbalom.

*Program 006* - **Cimbalom damper** features only the dampened samples of the Cimbalom.

*Program 007* - **Cimbalom Rolls** features only the roll-tremolo samples of the Cimbalom.

Program 008 - Cimbalom Ensemble consists of the Cimbalom forte samples in OSC1 and a layer a electric piano pad and steel drums. Be sure to experiment with the mix between OSC1 and OSC2 using the Vector Joystick.

*Program 009* - **Cimbalom** + **Choir** is a layer using the mf and f samples against a choir pad.

Program 010 - Cimbalom + Strings is a layer using the mf and f samples against a slow string pad.

Program 011- Cimbalom + Pad is a layer using the mf and f samples against a synth pad. By default this program triggers a drum track as well as a KARMA GE. If you do not wish to hear these, simply turn off the Drum Track and the KARMA button.

Program 012 - Cimbalom + Glass is a layer using the mf and f samples against a glassy pad in OSC2.

*Program 013* - **Cimbalom + Spectra** is a layer using the mf and f samples against a synthetic type pad in OSC2.

*Program 014* - **Fretless Bass+Cimbalom** is a layer using the mf samples against a fretless and acoustic bass layer in OSC2.

Many thanks to William Busch for his programming contribution to this library.

Thank you and I hope you enjoy the KRONOS edition of the Cimbalom! Dennis Burns - Bolder Sounds - September 2015

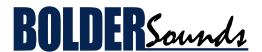

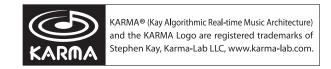